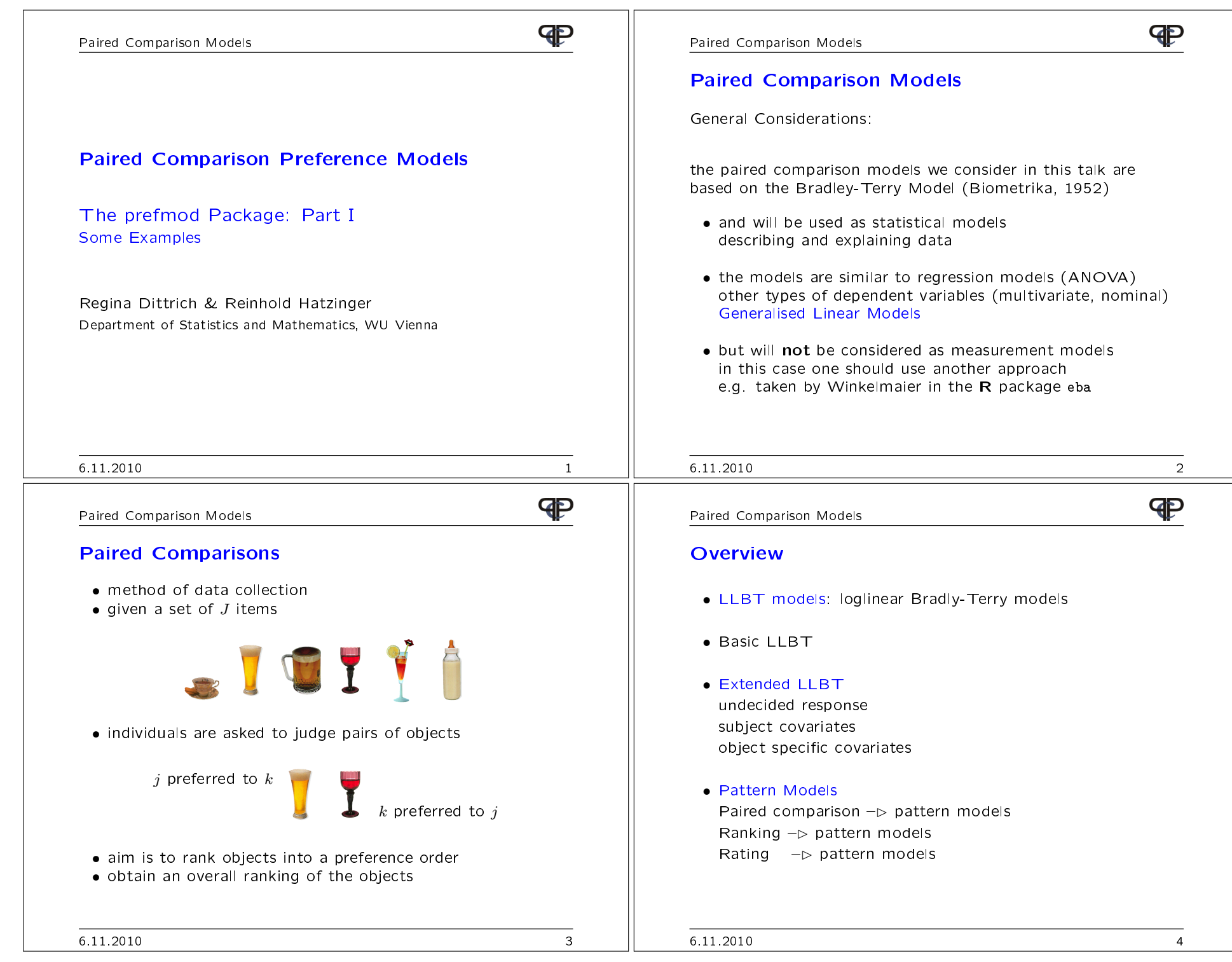

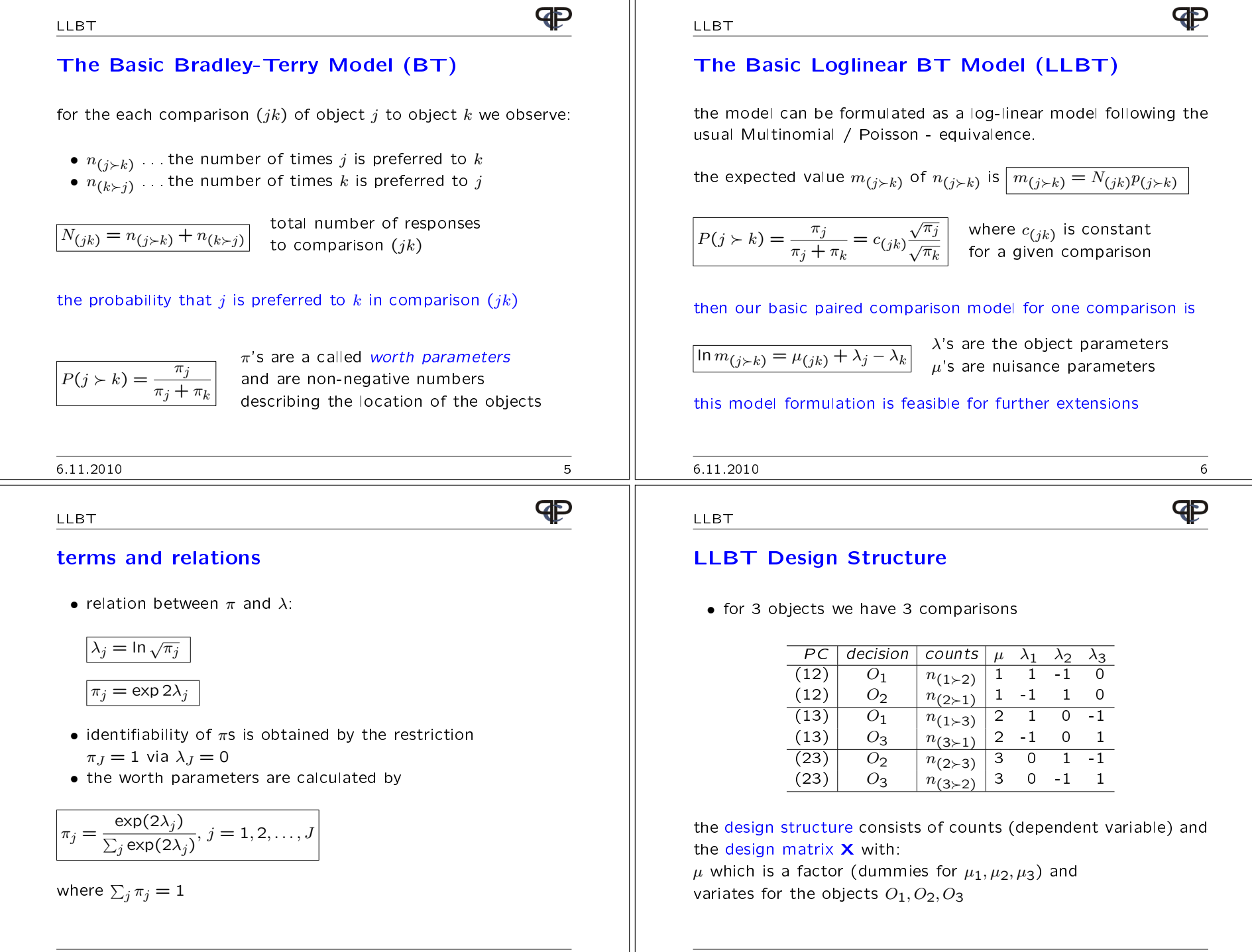

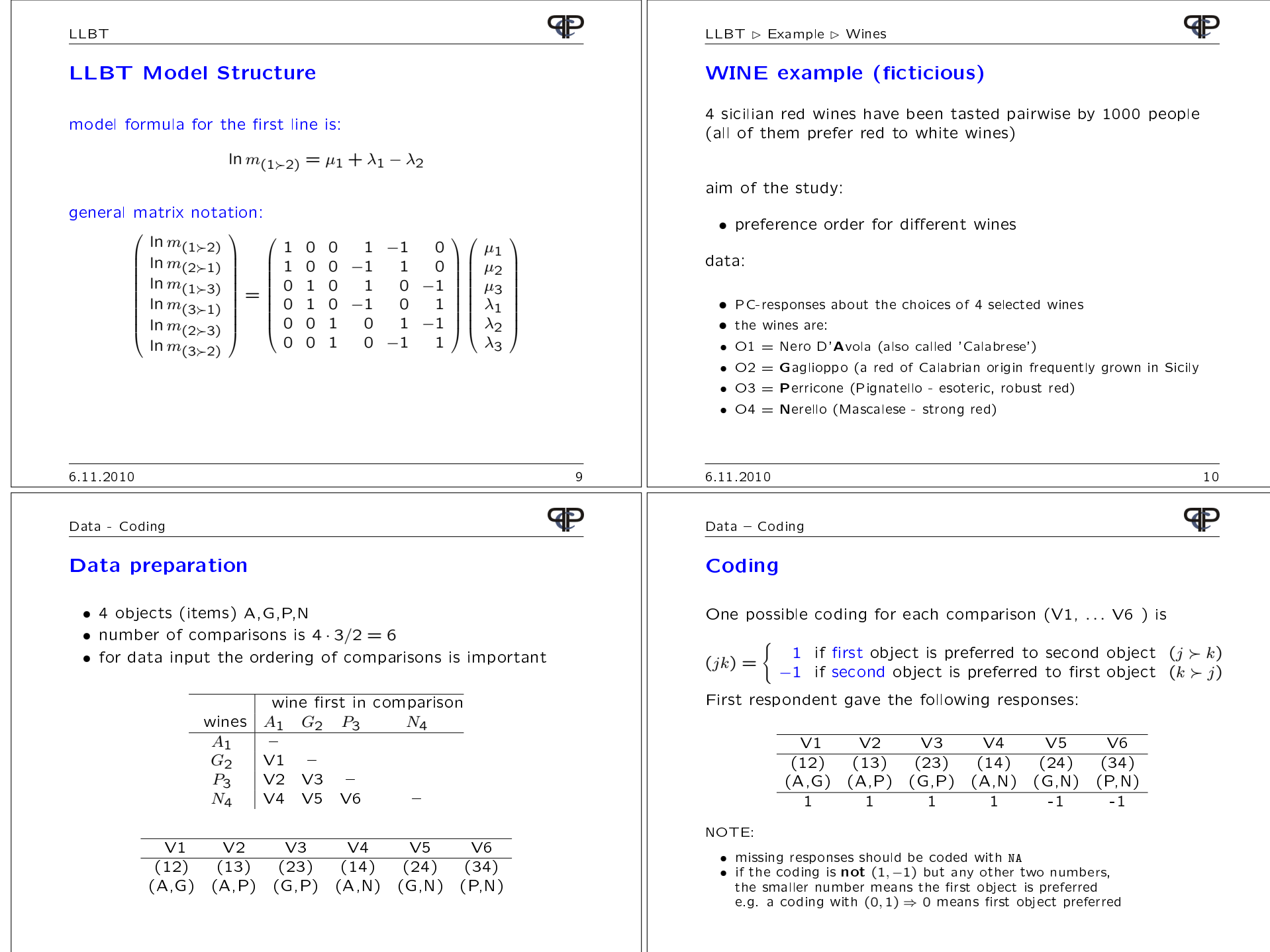

 $\overline{11}$ 

 $\overline{\phantom{a}}$ 

6.11.2010

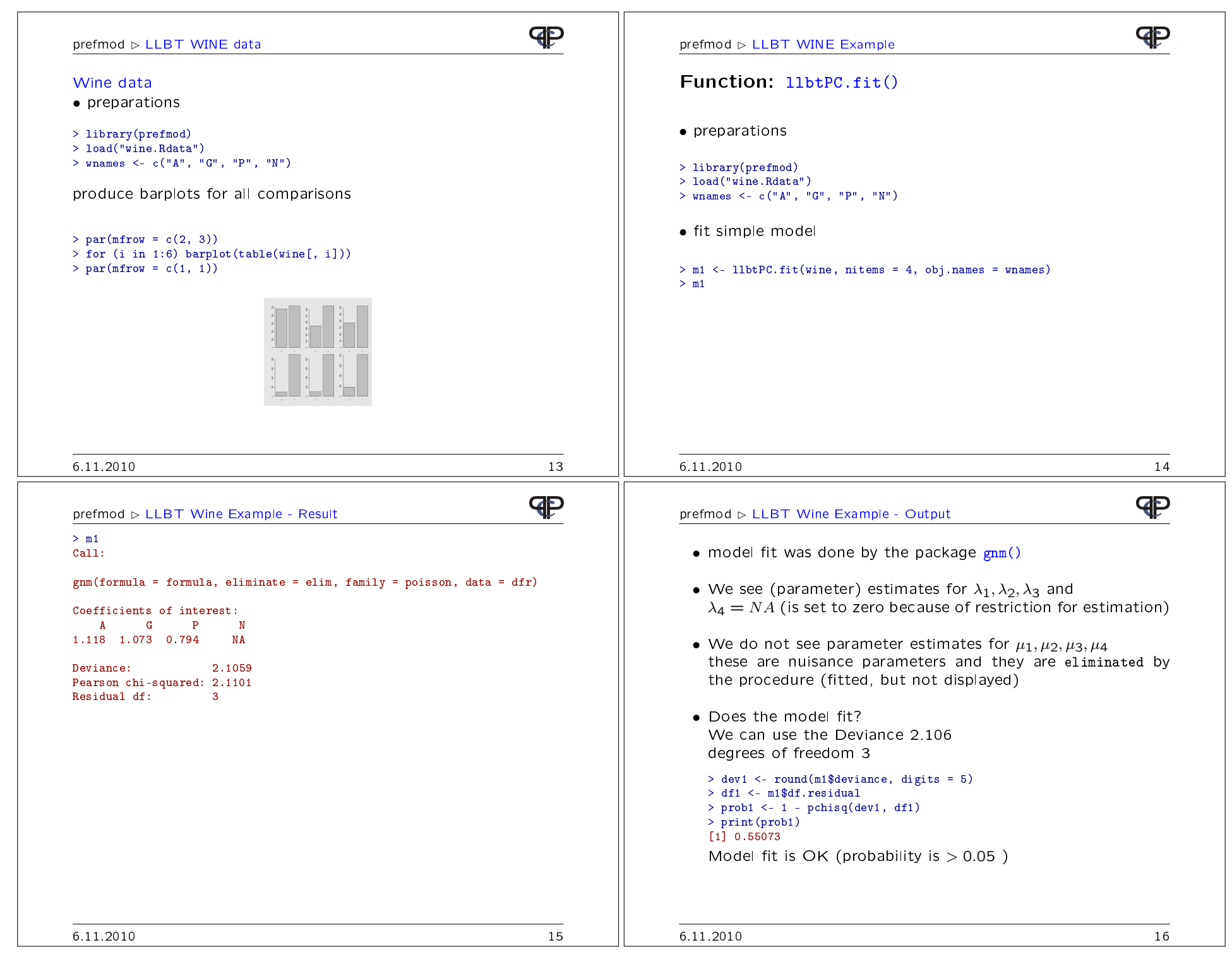

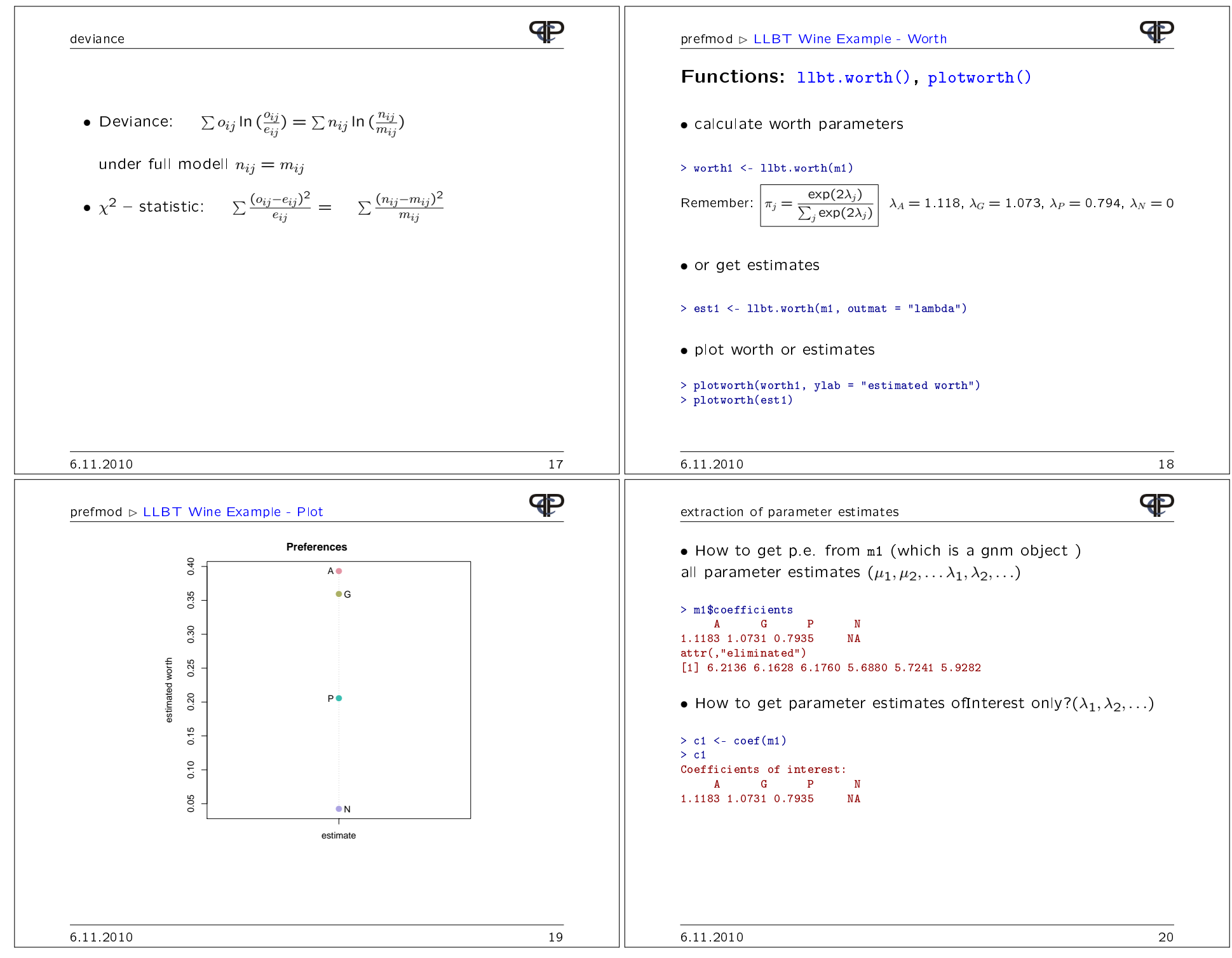

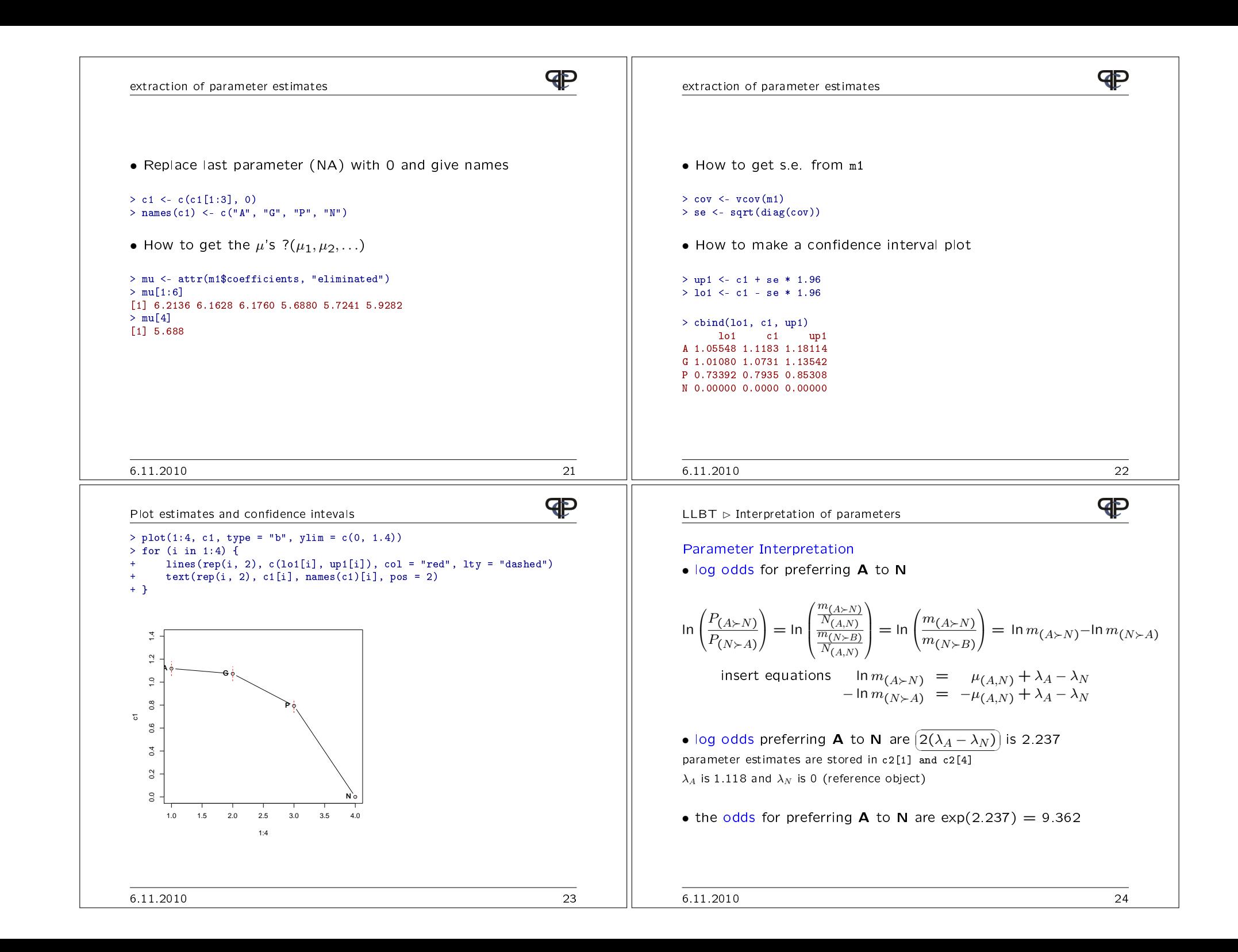

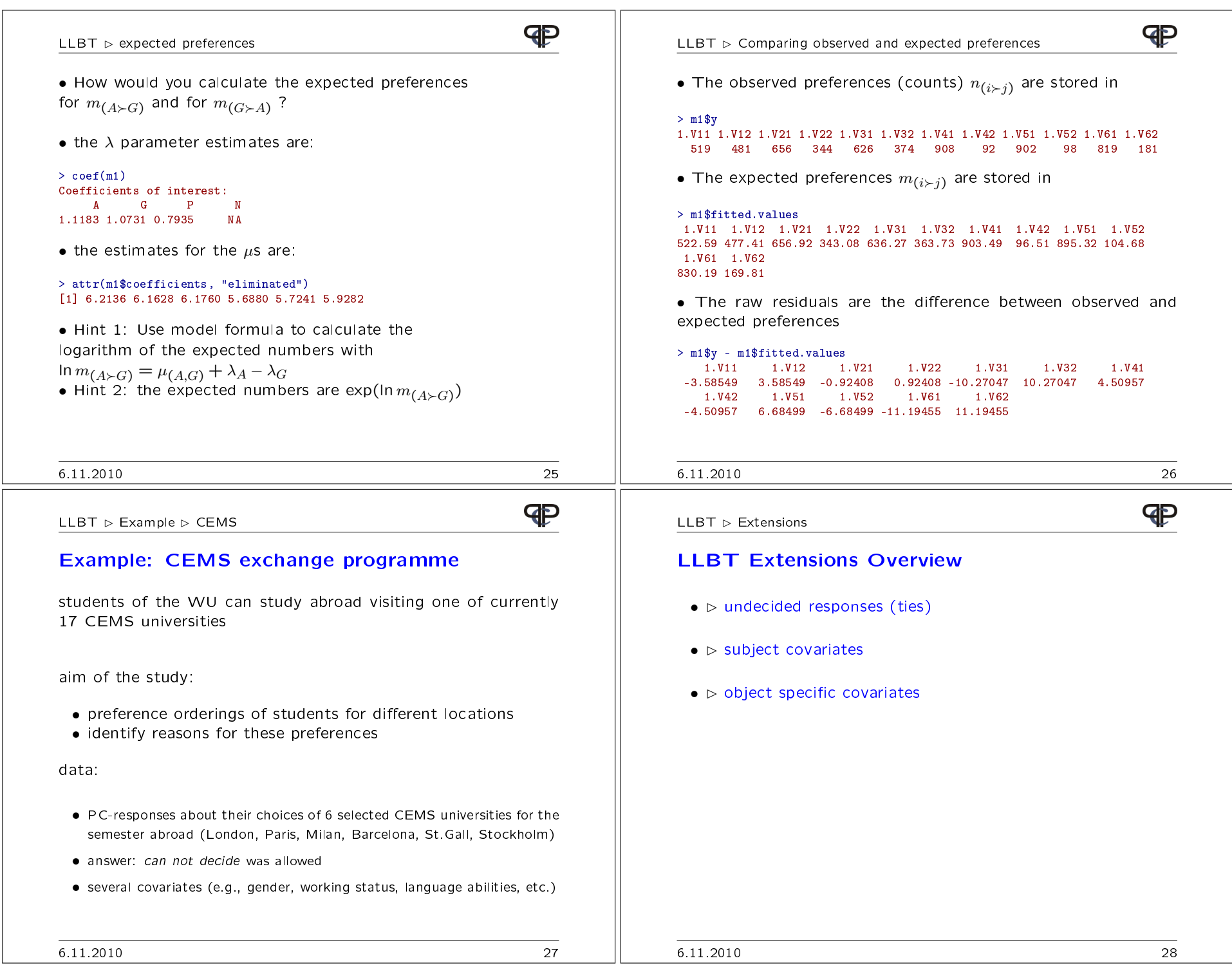

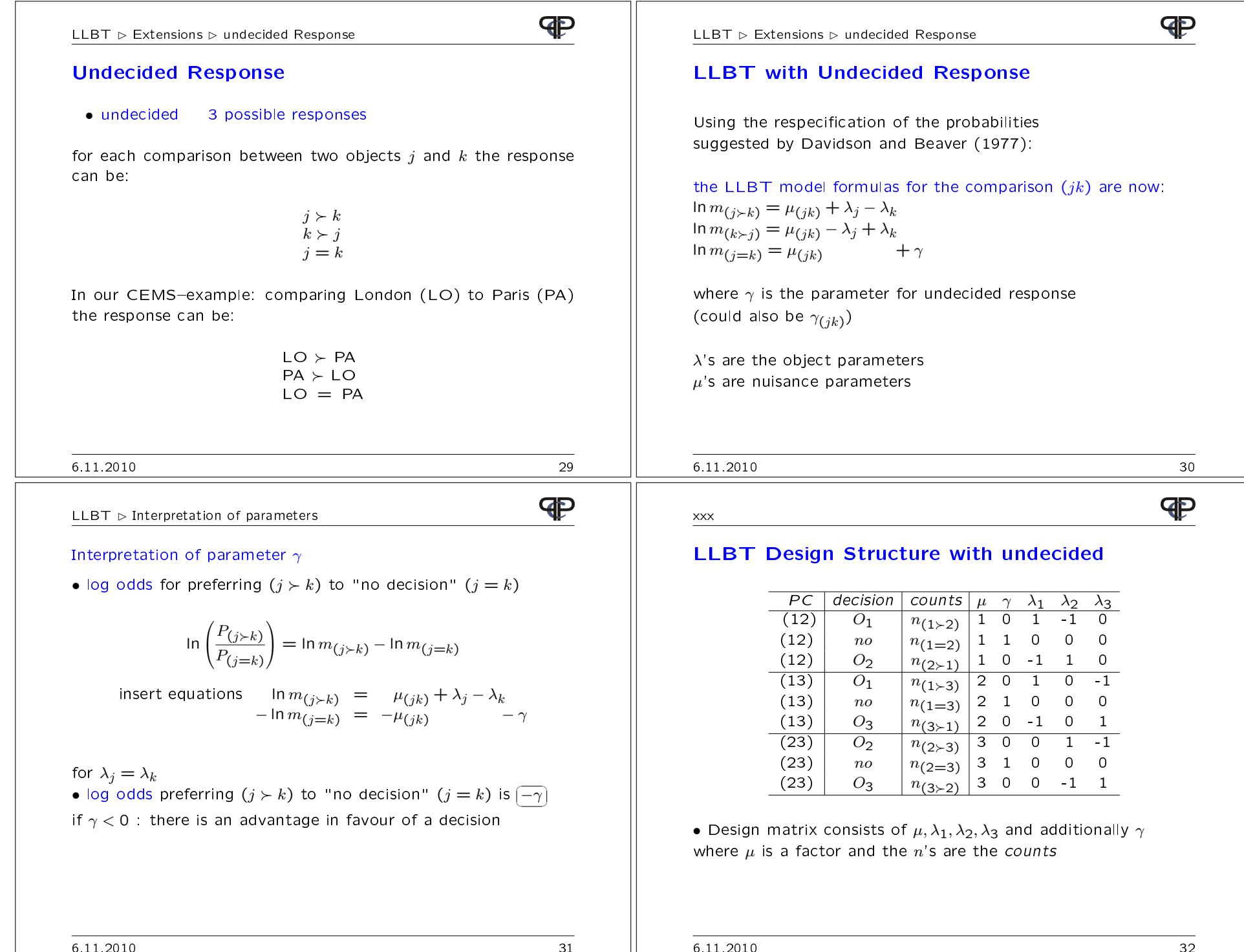

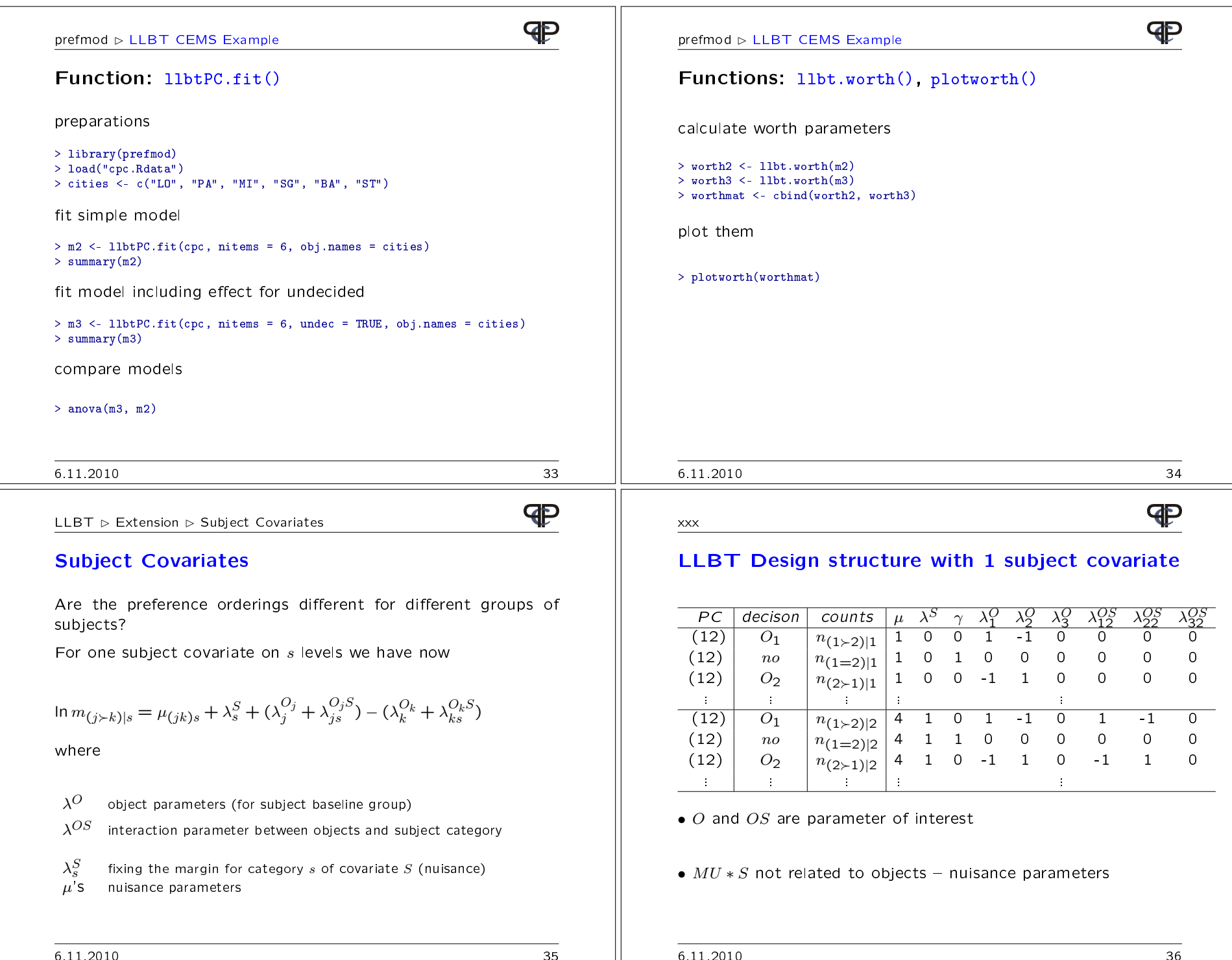

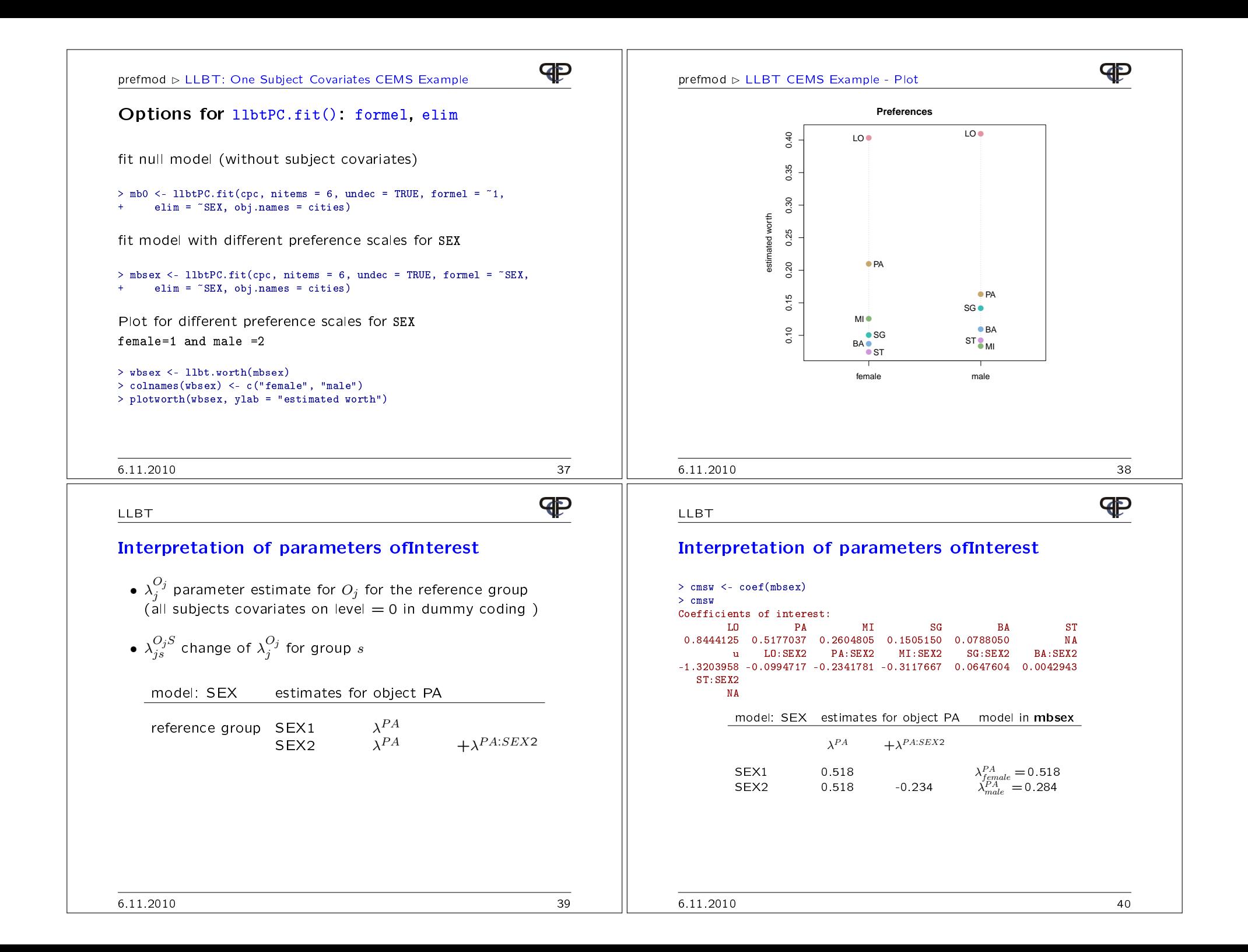